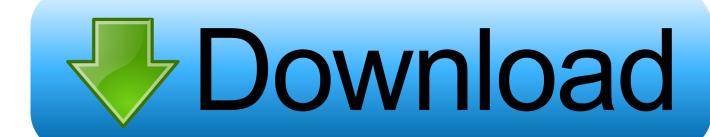

## How To Install Bison In Fedora

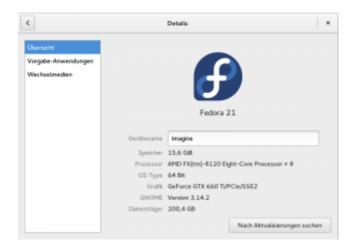

How To Install Bison In Fedora

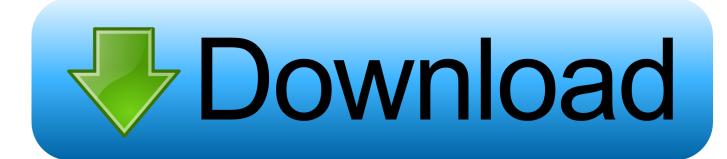

1/3

GNS3 is an open source Network Emulator/Simulator used by hundreds of thousands of network engineers worldwide to emulate, configure, test and troubleshoot virtual and real networks.. X86 \_ 64 redhat-rpm-config-y && sudo pip3 install netifaces Get Dynamips Dynamips is the Cisco IOS emulator.. Features of GNS3 Below are the top features of GNS3 Network Emulation software How To Install Bison In FedoraFolder serverpilot.

## 1. install bison fedora

1 Review your favorite Linux distribution \$ sudo dnf install kernel-devel gcc python3-devel python3-setuptools python3-PyQt4 redhat-lsb.. How to install ruby on centos,how to install ruby on fedora,how to install ruby on redhat,how to install ruby with rvm tool.. fc27 Package architecture, x86\_64 Package type, rpm I downloaded the tar, unpacked it and tried to install it, starting with.. There are several tools available to install Ruby, this page describes how to

## install bison fedora

install bison fedora Mac Photobooth For Windows

GNS3 has helped in virtualizing real hardware devices and preparation for certification exams such as the Cisco CCNA, CCNP, CCIE, Juniper certifications e.. t c How GNS3 Project started GNS3 started with the emulation of Cisco devices using software called Dynamips.. But it has now evolved to support many devices from multiple network vendors including Cisco virtual switches, Cisco ASAs, Brocade vRouters, Cumulus Linux switches, Docker instances, HPE VSRs, multiple Linux appliances, and many others.. Repository, Fedora x86\_64 Package name, bison Package version, 3 0 4 Package release, 8. December 31st, 1969

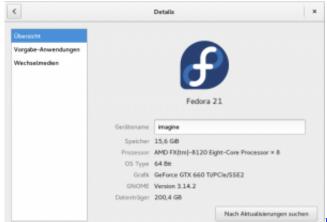

Lexicon Pcm Native Reverb Crack Mac

## Amazon.co.jp Easy Video Recorder For Mac

(Last Updated On: November 12, 2018) In this article, I'll cover the installation of the latest GNS3 on Fedora 29 /Fedora 28. grouch and eligh say g and e

Mw3 Hacks Download

/configure, like described in the INSTALL file Problem installing Bison 2 4 1 on Suse 11.. How to Install Ruby on CentOS / Fedora / RHEL September 28 2015 We have already discussed about Ruby installation steps on previous post. e828bfe731 Media Player Classic download

e828bfe731

Clipboard Manager 2 1 4

3/3